## FUNCTIONS as OBJECTS

#### (download slides and .py files to follow along)

6.100L Lecture 8

Ana Bell

#### FUNCTION FROM LAST LECTURE

```
def is even( i ):
    *******
    Input: i, a positive int
    Returns True if i is even and False otherwise
    """
    return \mid i \2 == 0
```
A function always returns something

#### WHAT IF THERE IS NO return KEYWORD

```
def is even( i ):
       TT TT TT
       Input: i, a positive int
       Does not return anything<br>
\frac{122}{12} = 0<br>
without e^{i \alpha \sqrt{N}}"""
       i k 2 = 0
```
- Python returns the value **None, if no return given**
- **Exerche** Represents the absence of a value
	- **If invoked in shell, nothing is printed**
- No static semantic error generated

def is-even ( i ):  
\n...  
\nImput: i, a positive int  
\nDoes not return anything  
\n...  
\n...  
\n
$$
i%2 == 0
$$
  
\nreturn None  
\nreturn None  
\n $i%3*while, not a number  
\nnone is a value of the number  
\nnone is a value of a number  
\nnone is a value of a number  
\nnone is a value of a number  
\nnone is a number  
\nnone is a value of a number  
\nnone is a number  
\nnone is a number  
\nnone is a number  
\nnone is a number  
\nnone is a number  
\nnone is a number  
\nnone is a number  
\nnone is a number  
\nnone is a number  
\nnone is a number  
\nnone is a number  
\nnone is a number  
\nnone is a number  
\nnone is a number  
\nnone is a number  
\nnone is a number  
\nnone is a number  
\nnone is a number  
\nnone is a number  
\nnone is a number  
\nnone is a number  
\nnone is a number  
\nnone is a number  
\nnone is a number  
\nnone is a number  
\nnone is a number  
\nnone is a number  
\nnone is a number  
\nnone is a number  
\nnone is a number  
\nnone is a number  
\nnone is a number  
\nnone is a number  
\nnone is a number  
\nnone is a number  
\nnone is a number  
\nnone is a number  
\nnone is a number  
\nnone is a number  
\nnone is a number  
\nnone is a number  
\nnone is a number  
\nnone is a number  
\nnone is a number  
\nnone is a number  
\nnone is a number  
\nnone is a number  
\nnone is a number  
\nnone is a number  
\nnone is a number  
\nnone is a number  
\nnone is a number  
\nnone is a number  
\nnone is a number  
\nnone is a number  
\nnone is a number  
\nnone is a number  
\nnone is a number  
\nnone is a number  
\nnone is a number  
\nnone is a number  
\nnone is a number  
\nnone is a number  
\nnone is a number  
\nnone is a number  
\nnone is a number  
\nnone is a number  
\nnone is a number  
\nnone is a number  
\nnone is a number  
\nnone is a number  
\nnone is a number  
\nnone is a number  
\nnone is a number  
\nnone is a number  
\nnone is a number  
\nnone is an integer  
\nnone is an integer$ 

## YOU TRY IT!

#### What is printed if you run this code as a file?

```
def add(x,y):return x+y
def mult(x,y):
```
print(x\*y)

add $(1, 2)$ 

```
print(add(2,3))
```
 $mult(3, 4)$ 

print(mult(4,5))

#### return vs. print

- $\blacksquare$  return only has meaning **inside** a function
- only **one** return executed inside a function
- code inside function, but after return statement, not executed
- has a value associated with it, **given to function caller**
- **Perint can be used outside** functions
- **Execute many** print statements inside a function
- **Code inside function can be** executed after a print statement
- **has a value associated with** it, **outputted** to the console
- **P** print expression itself returns None value

## YOU TRY IT!

#### $\blacksquare$  Fix the code that tries to write this function

```
def is triangular(n):
    " " " n is an int > 0"Returns True if n is triangular, i.e. equals a continued
    summation of natural numbers (1+2+3+...+k), False otherwise """
    total = 0for i in range(n):
        total += iif total == n:
           print(True)
    print(False)
```
#### FUNCTIONS SUPPORT MODULARITY

■ Here is our bisection square root method as a function

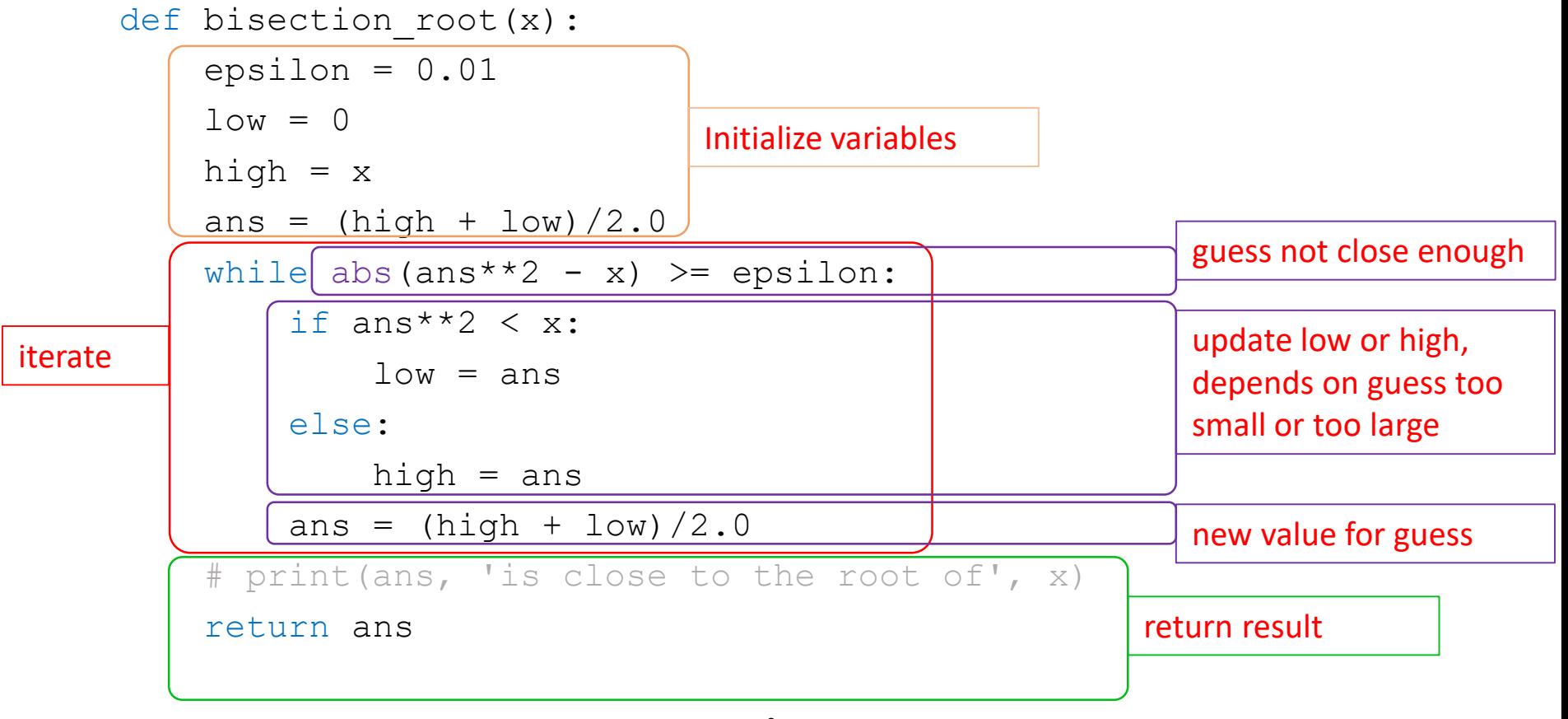

#### FUNCTIONS SUPPORT MODULARITY

■ Call it with different values

print(bisection root(4)) print(bisection\_root(123))

Write a function that calls this one!

### YOU TRY IT!

#### Write a function that satisfies the following specs

```
def count nums with sqrt close to (n, epsilon):
    """ n is an int > 2epsilon is a positive number < 1
    Returns how many integers have a square root within epsilon of n """
```
Use bisection root we already wrote to get an approximation for the sqrt of an integer.

For example: print (count nums with\_sqrt\_close\_to(10, 0.1))

prints 4 because all these integers have a sqrt within 0.1

- **sqrt of** 99 is 9.949699401855469
- sqrt of 100 is 9.999847412109375
- **sqrt of** 101 is 10.049758911132812
- **sqrt of** 102 is 10.099456787109375

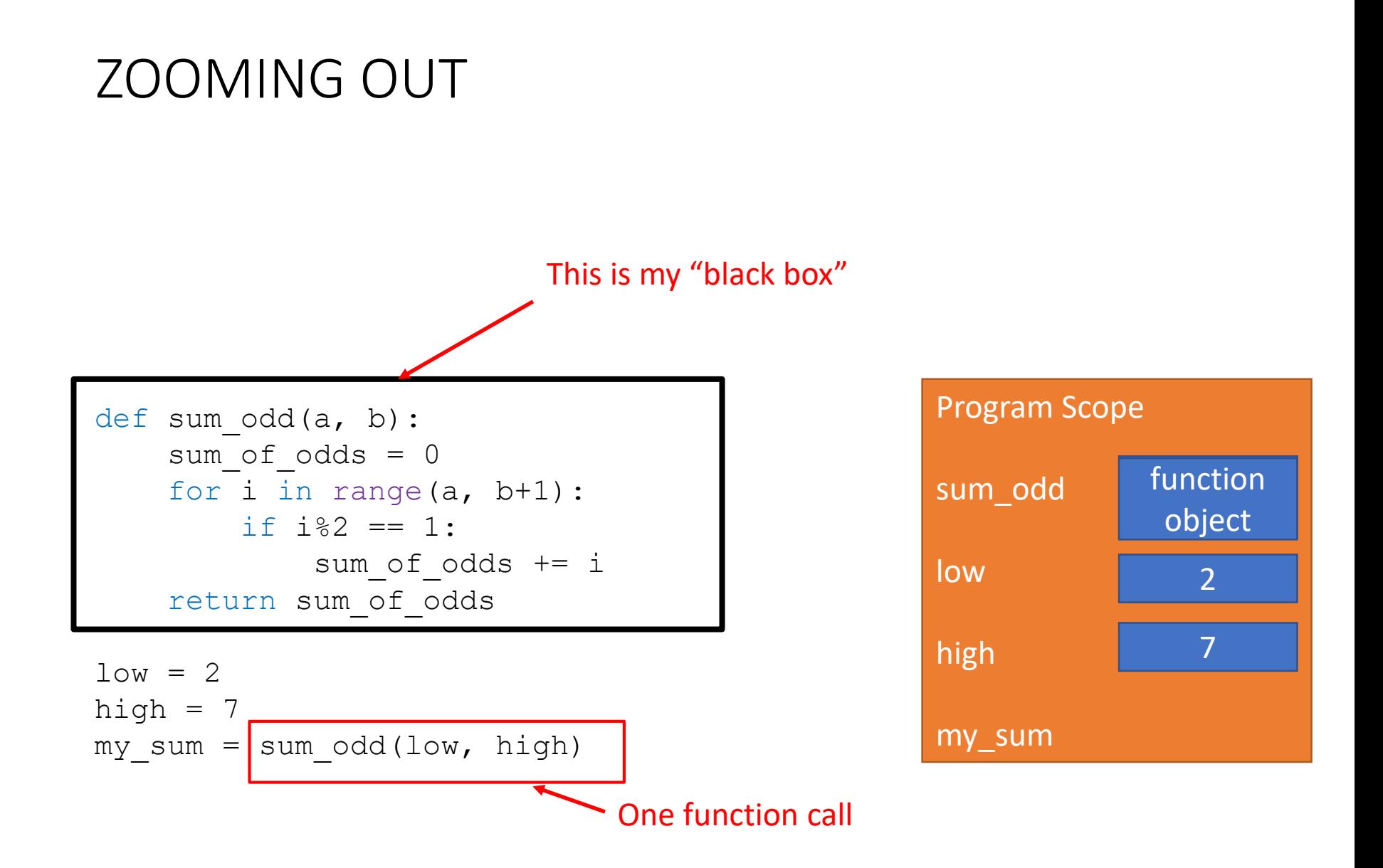

#### ZOOMING OUT

$$
a = 2 \quad b = 7
$$
\n
$$
\text{def sum odd} \begin{bmatrix} a \\ b \\ \text{sum of odd} \\ \text{for i in range} \\ \text{if } i \text{?} \\ \text{if } i \text{?} \\ \text{sum of odd} \\ \text{return sum of odd} \\ \text{if odd} \\ \text{if odd} \\
$$

 $low = 2$ high  $= 7$  $my\_sum = sum\_odd(low, high)$ 

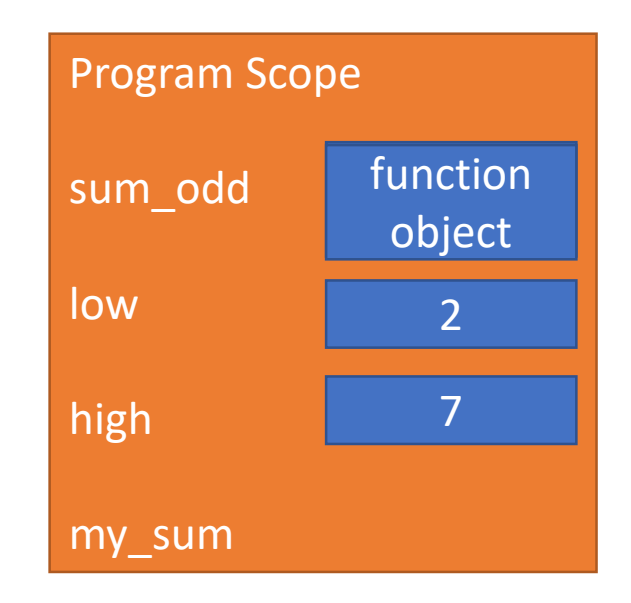

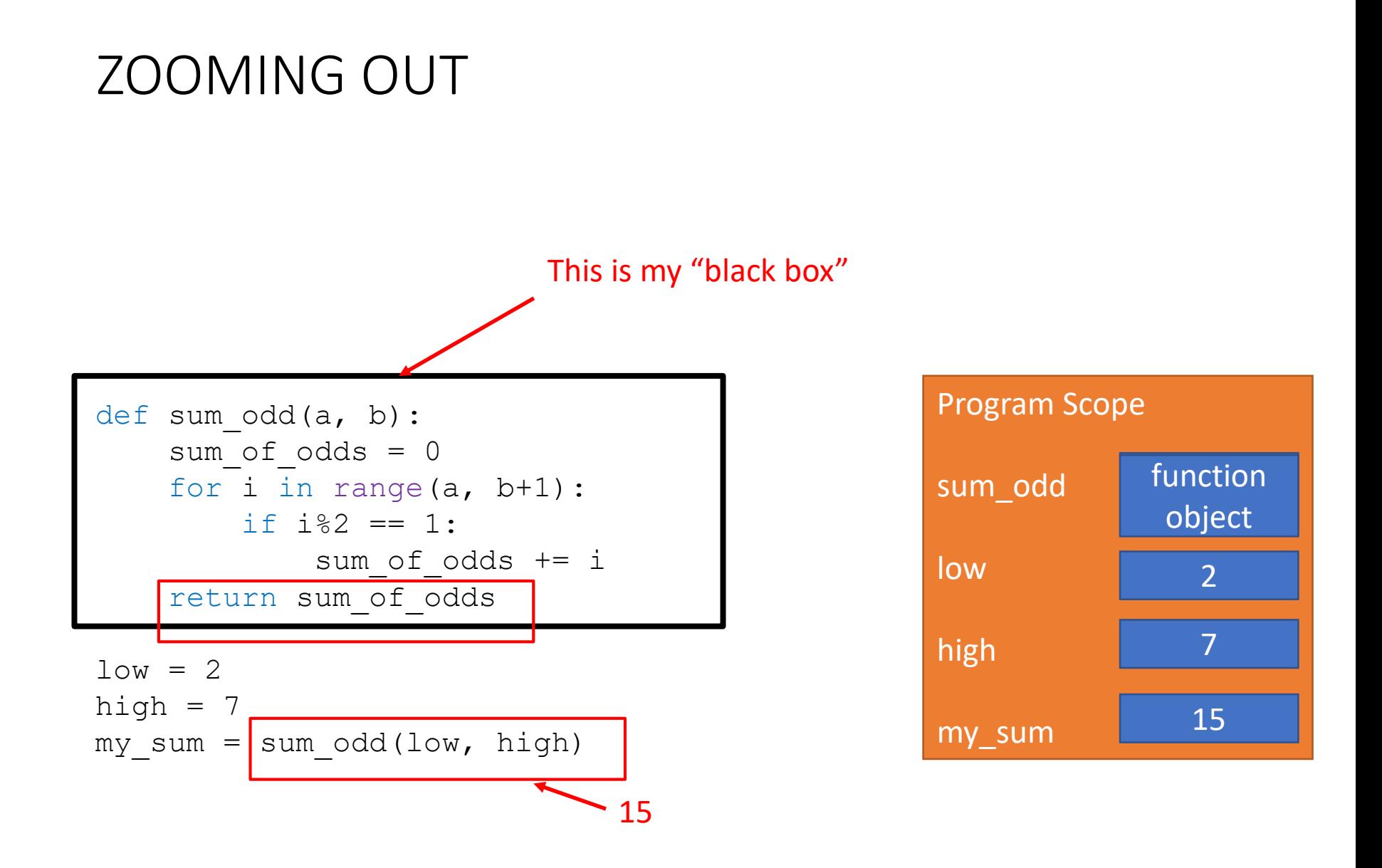

## FUNCTION SCOPE

#### UNDERSTANDING FUNCTION CALLS

- How does Python execute a function call?
- How does Python know what value is associated with a variable name?
- **If creates a new environment** with every function call!
	- **EXTER 1** Like a mini program that it needs to complete
	- The mini program runs with **assigning its parameters** to some inputs
	- If does the work (aka the **body** of the function)
	- **If returns** a value
	- The **environment disappears** after it returns the value

#### ENVIRONMENTS

#### **Global** environment

- Where user interacts with Python interpreter
- **Where the program starts out**
- Invoking a function creates a **new environment** (frame/scope)

#### VARIABLE SCOPE

- **Formal parameters** get bound to the value of **input parameters**
- **Scope** is a mapping of names to objects
	- Defines context in which body is evaluated
	- Values of variables given by bindings of names
- **Expressions in body of function evaluated wrt this new scope**

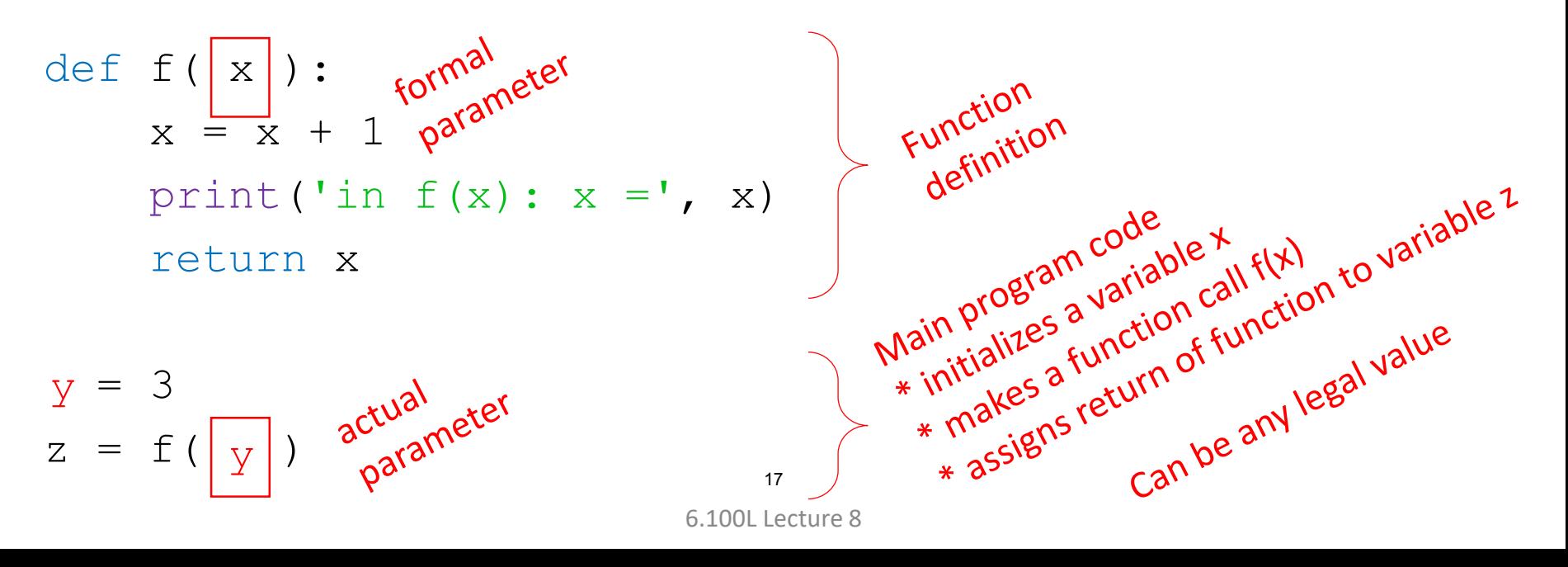

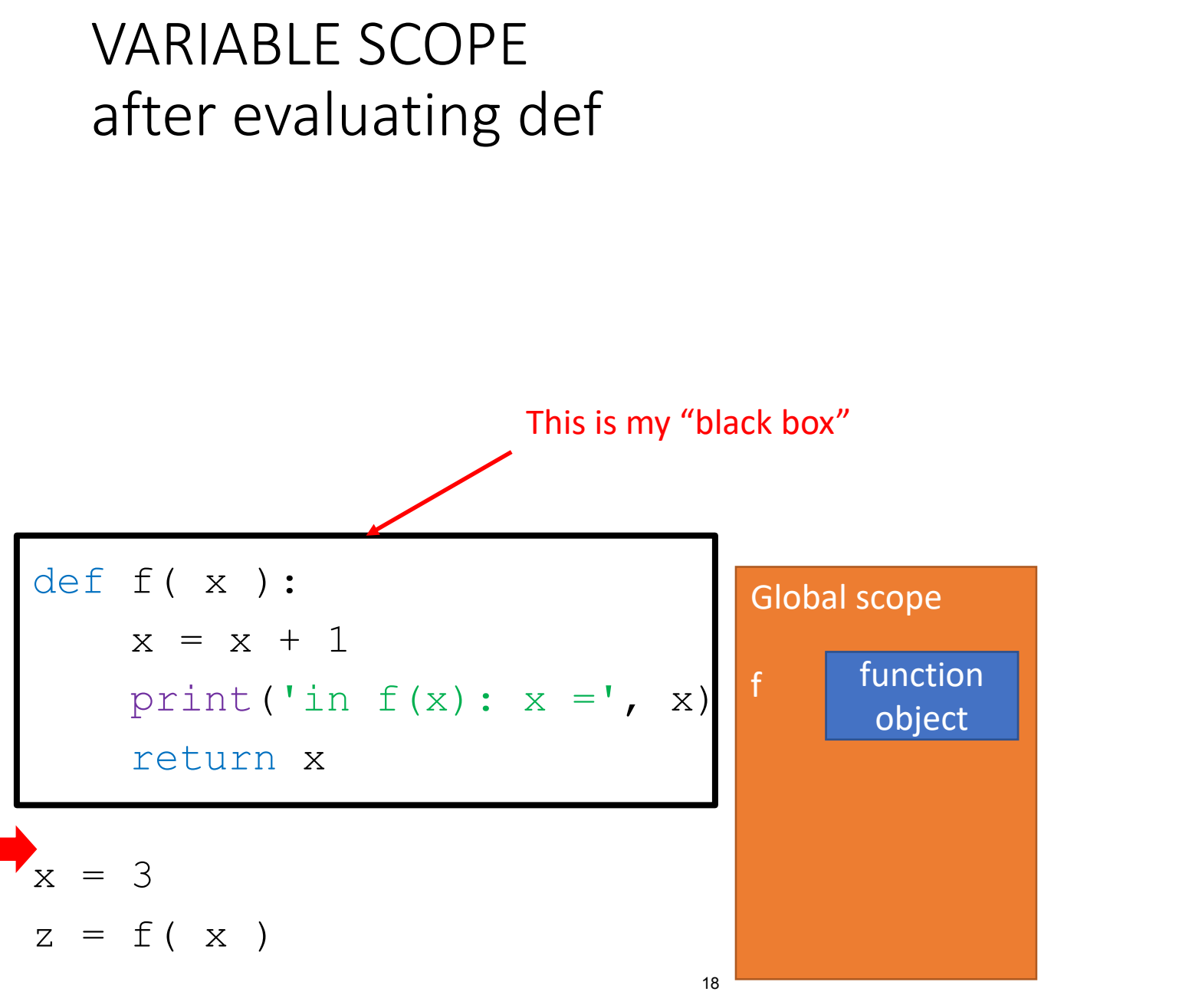

<sup>6.100</sup>L Lecture 8

#### VARIABLE SCOPE after exec 1<sup>st</sup> assignment

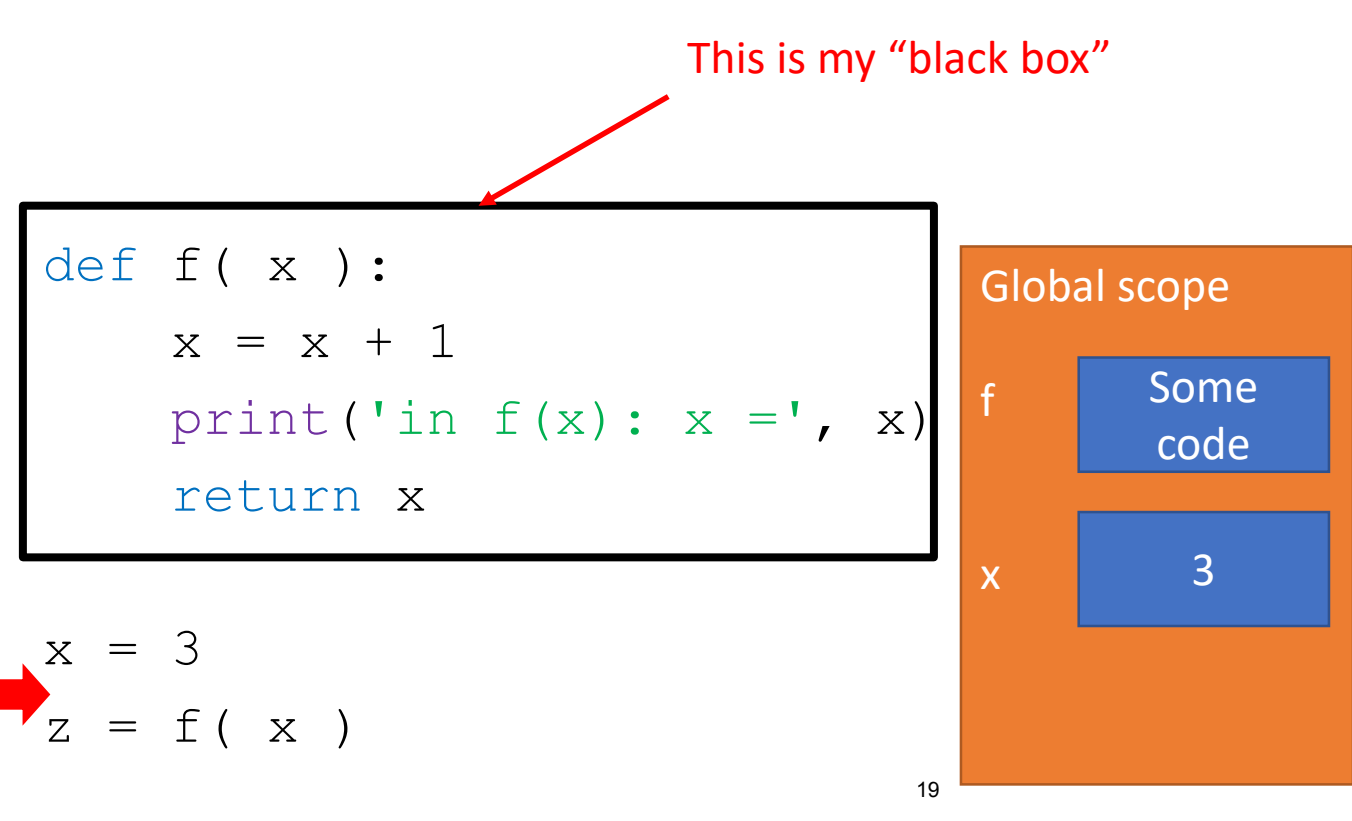

#### VARIABLE SCOPE after f invoked

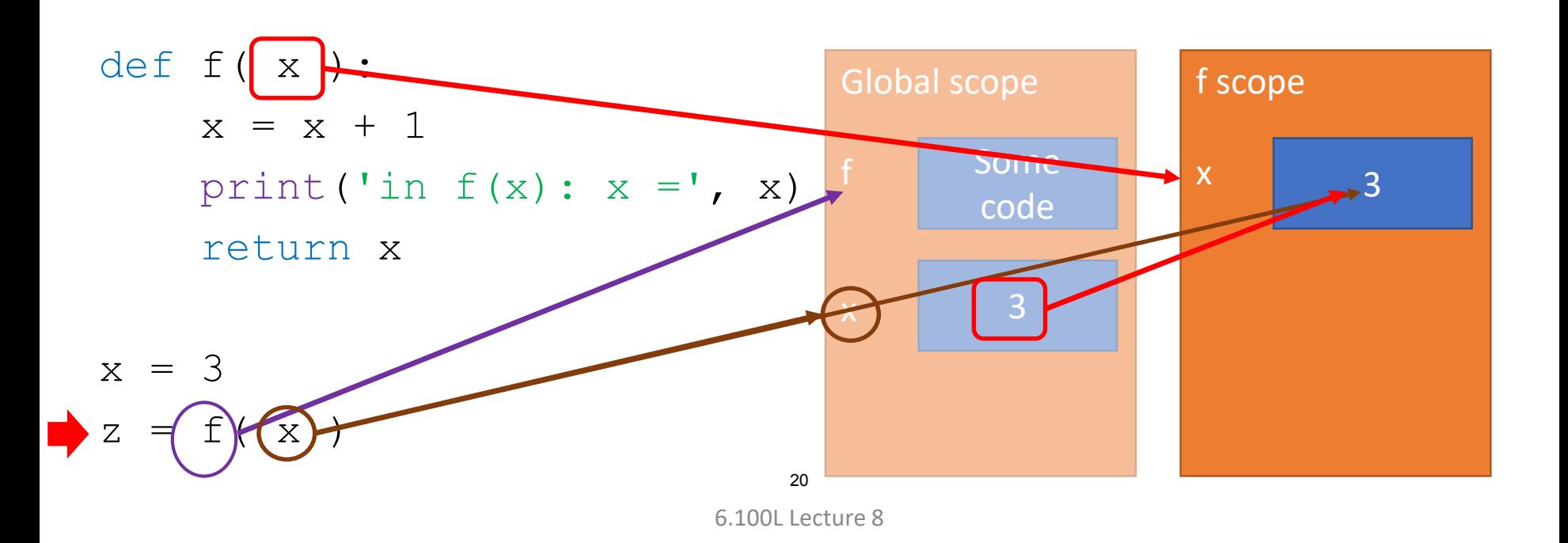

#### VARIABLE SCOPE after f invoked

Name of variable irrelevant, only<br>Name of variable irrelevant, only Name of variable irrelevant.<br>Name important. You can also<br>value important. You can also Name of value.<br>Value important. You can<br>value important. You can

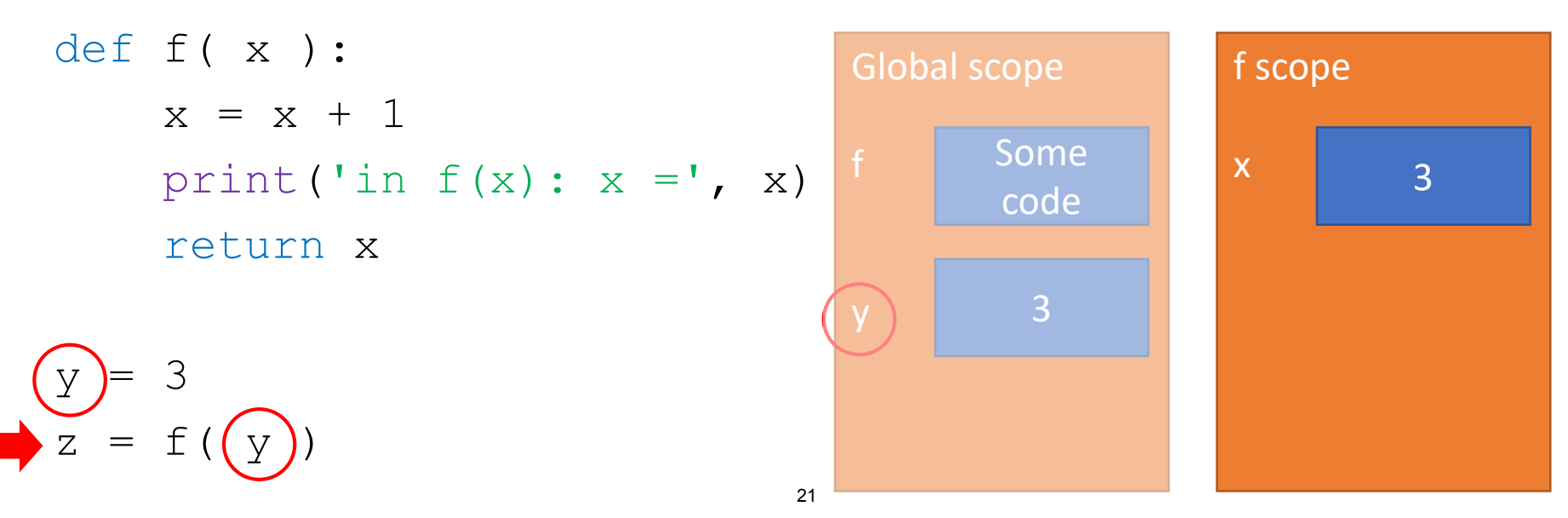

#### VARIABLE SCOPE eval body of f in f's scope

in  $f(x): x = 4$  printed out

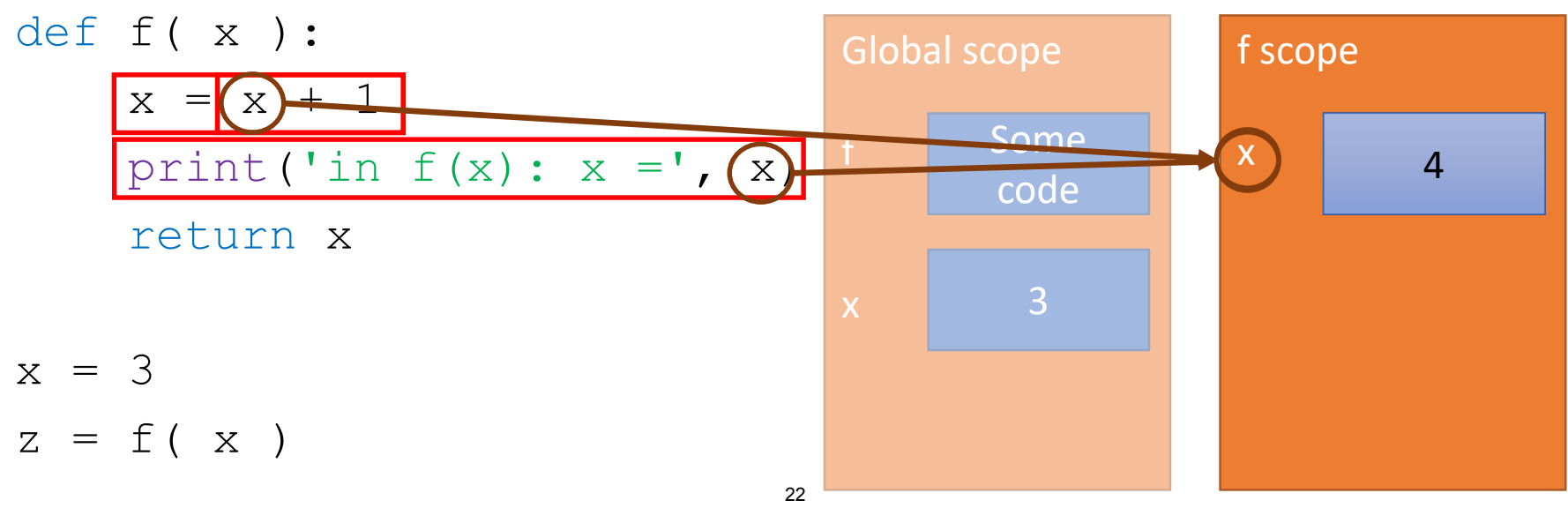

#### VARIABLE SCOPE during return

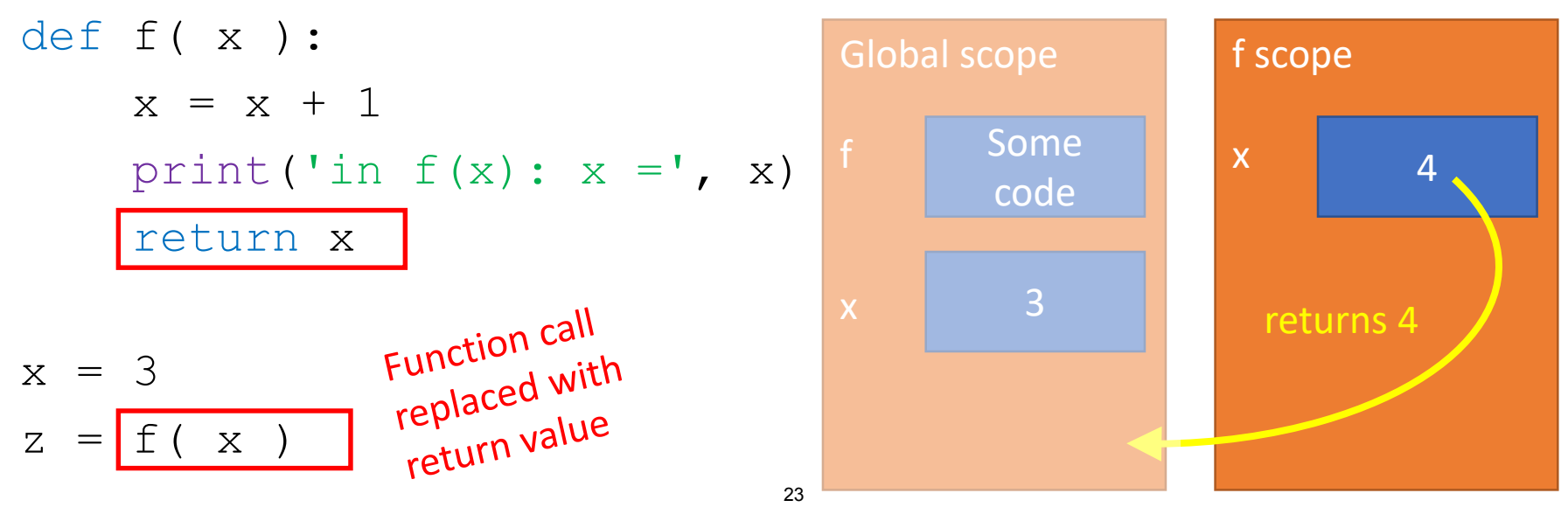

#### VARIABLE SCOPE after exec 2<sup>nd</sup> assignment

If I now ask for value of x in<br>If I now ask for value of x in If I now ask for value of x in<br>Python interpreter, it will print 3

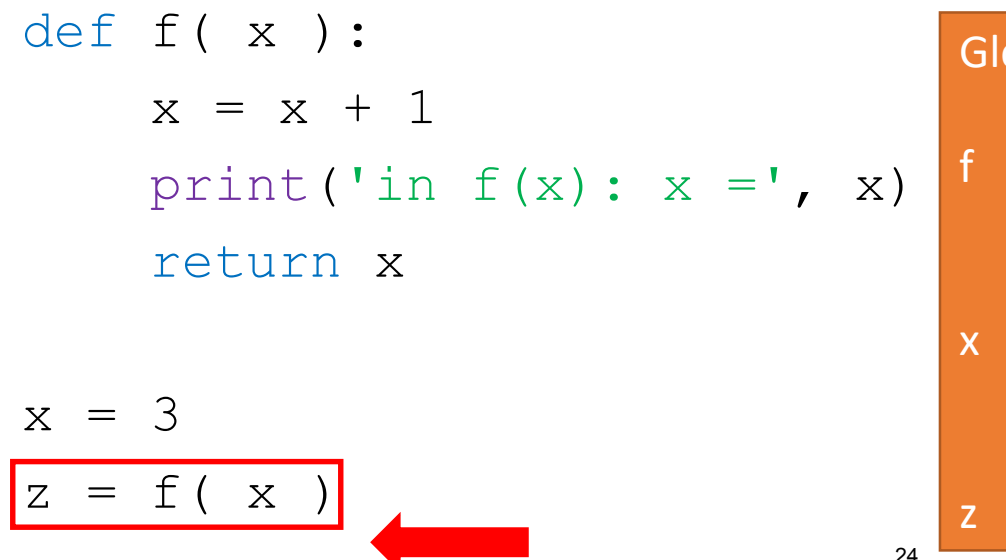

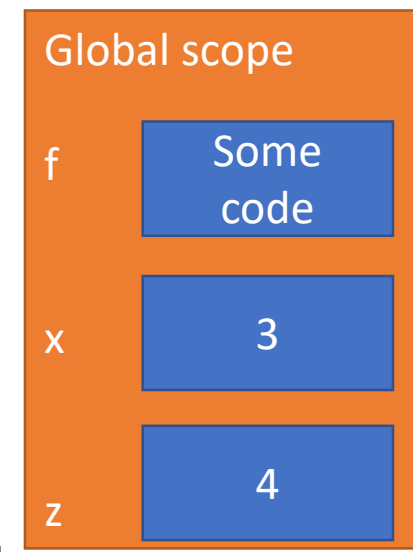

# BIG IDEA

You need to know what expression you are executing to know the scope you are in.

#### ANOTHER SCOPE EXAMPLE

- **Inside a function, can access a variable defined outside**
- **Inside a function, cannot modify** a variable defined outside (can by using **global variables**, but frowned upon)
- **Use the Python Tutor to step through these!**

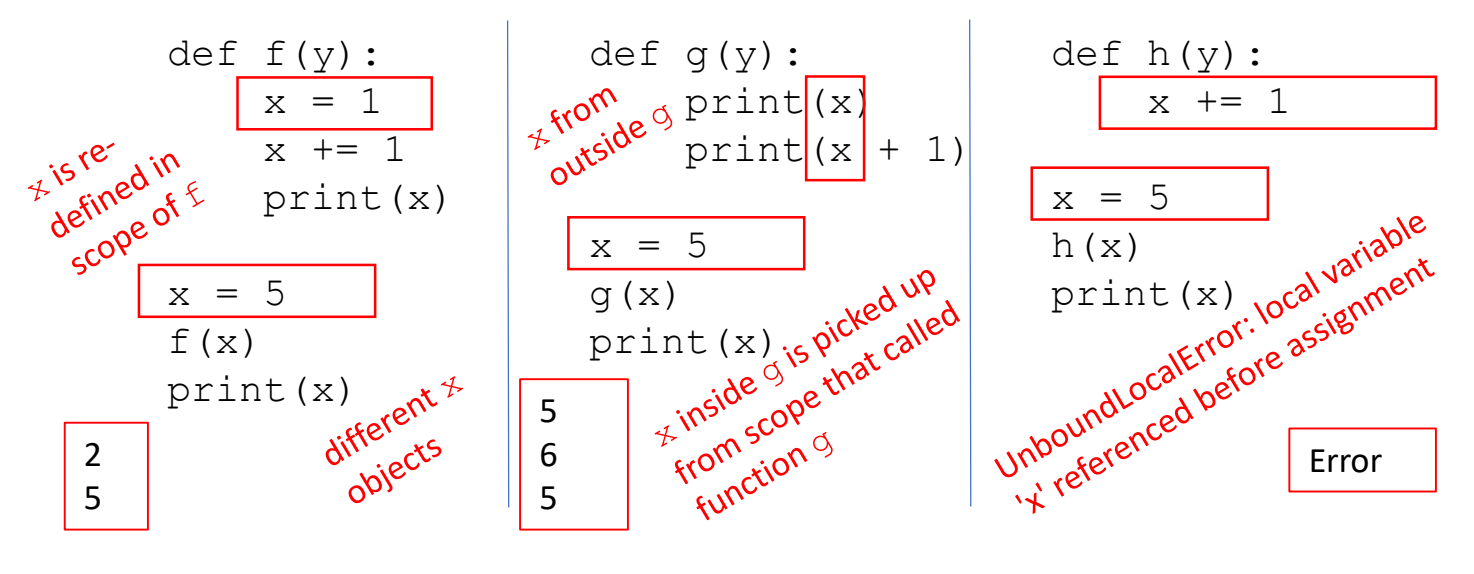

# FUNCTIONS as ARGUMENTS

#### HIGHER ORDER PROCEDURES

- Objects in Python have a type
	- int, float, str, Boolean, NoneType, function
- Objects can appear in RHS of assignment statement
	- Bind a name to an object
- Objects
	- Can be **used as an argument** to a procedure
	- Can be **returned as a value** from a procedure
- **Example 3 Functions are also first class objects!**
- **Treat functions just like the other types** 
	- **F** Functions can be arguments to another function
	- Functions can be returned by another function

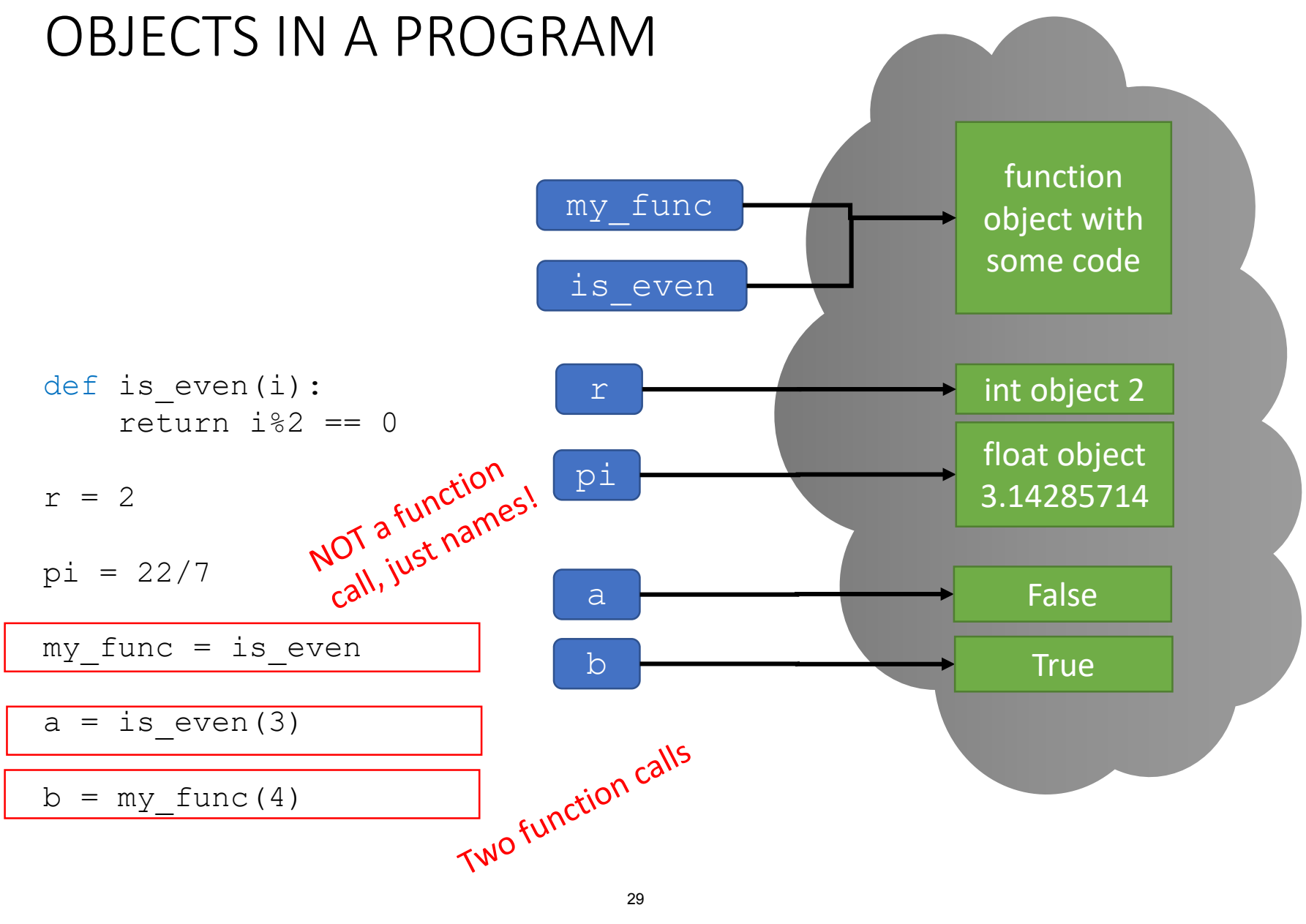

<sup>6.100</sup>L Lecture 8

# BIG IDEA

# Everything in Python is an object.

```
def calc(op, x, y):
    return op(x,y)
```

```
def add(a,b):return a+b
```

```
def div(a,b):
    if b := 0:
        return a/b
    print("Denominator was 0.")
```

```
print(calc(add, 2, 3))
```
#### STEP THROUGH THE CODE

```
def calc(op, x, y):
    return op(x, y)
```

```
def add(a,b):return a+b
```

```
def div(a,b):
    if b := 0:
        return a/b
    print("Denom was 0.")
```

```
res = calc(add, 2, 3)
```
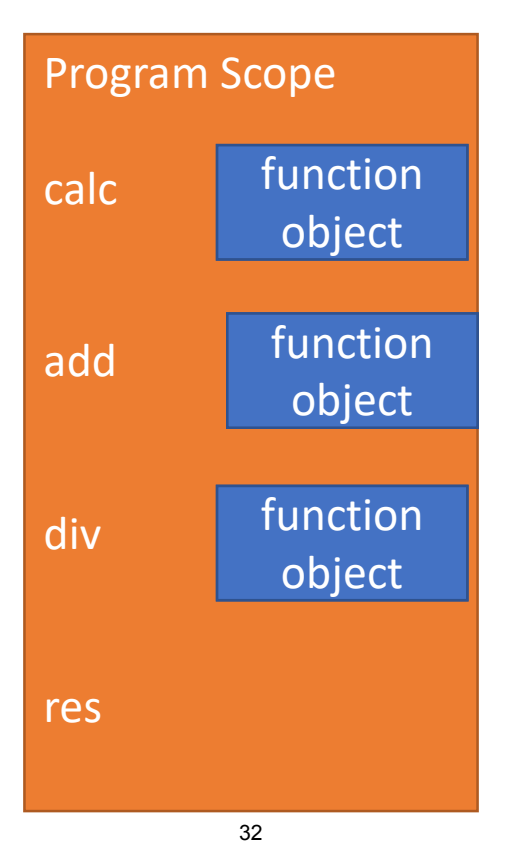

#### CREATE calc SCOPE

```
def calc(op, x, y):
    return op(x, y)def add(a,b):return a+b
def div(a,b):
    if b := 0:
         return a/b
    print("Denom was 0.")
res = \vertcalc\vert(add, 2, 3)
  Function call
```
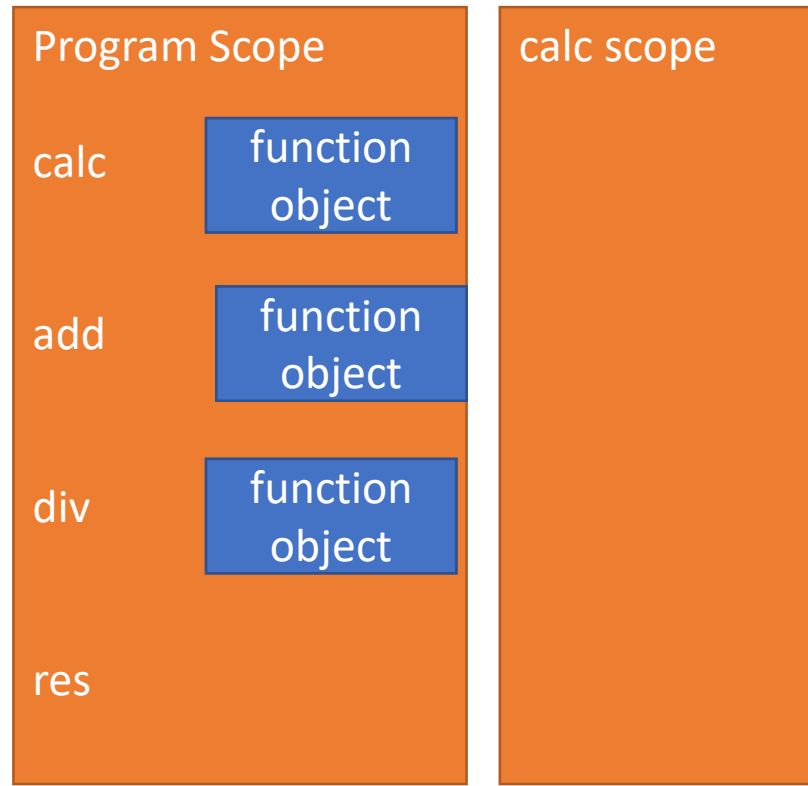

#### MATCH FORMAL PARAMS in calc

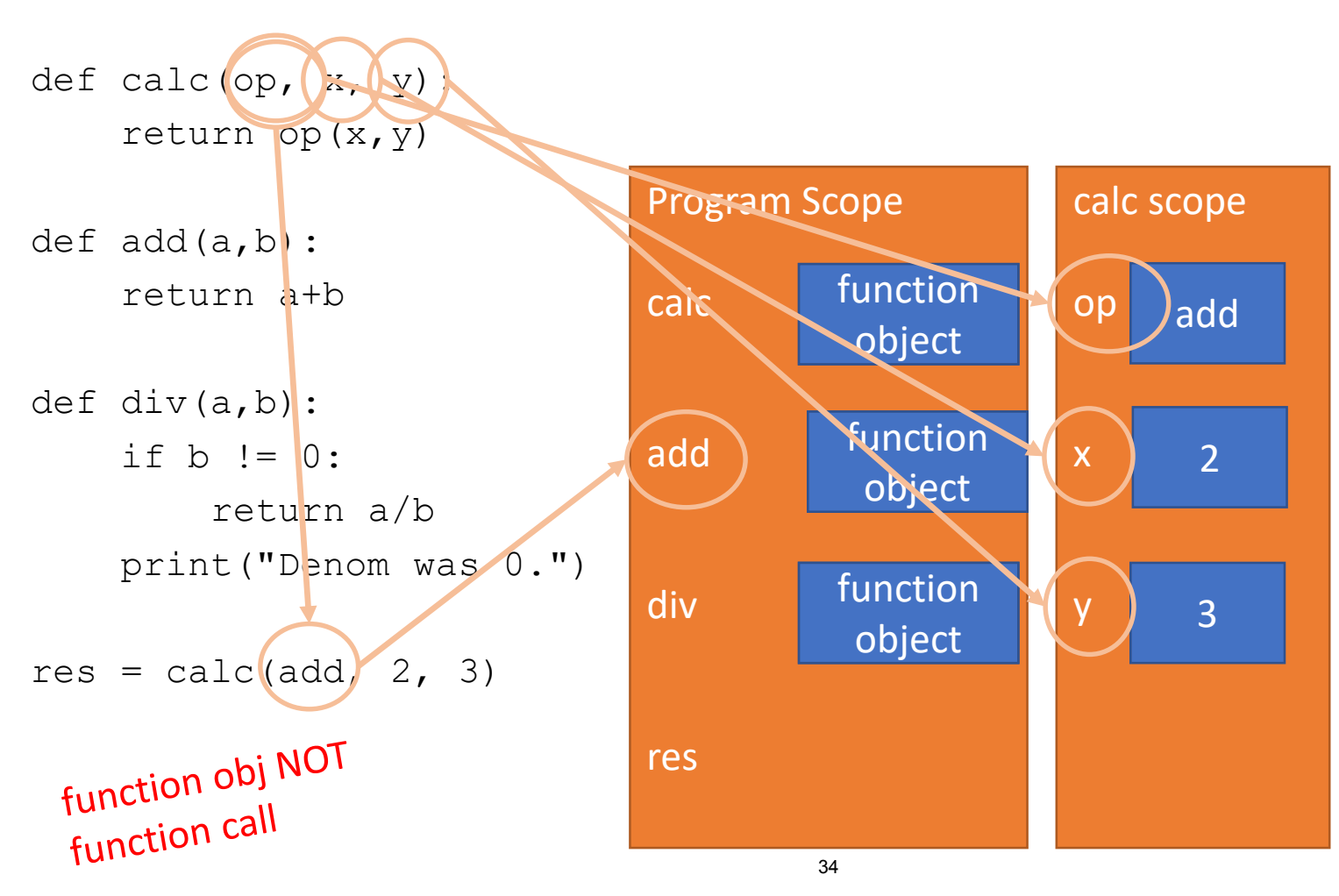

#### FIRST (and only) LINE IN calc

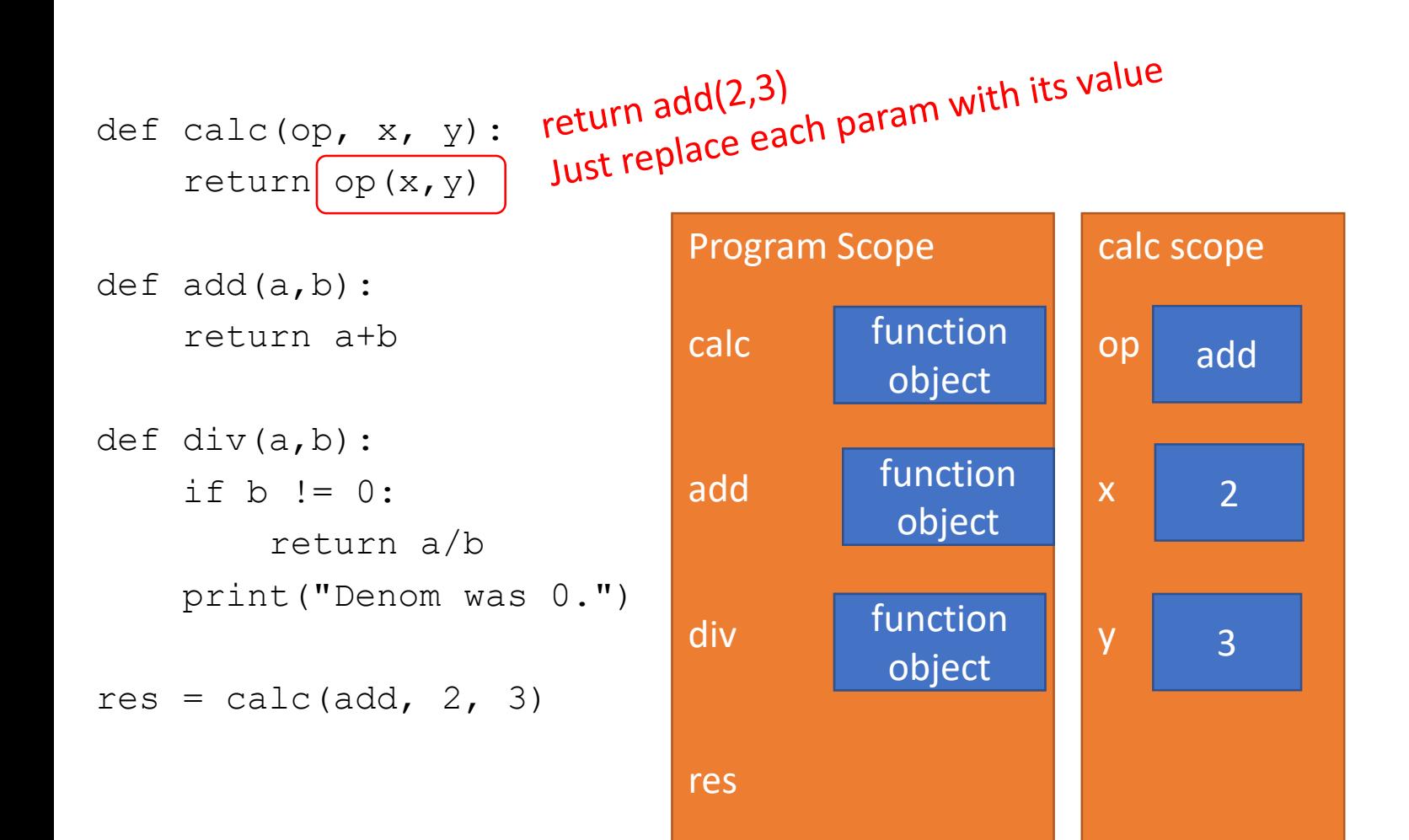

#### CREATE SCOPE OF add

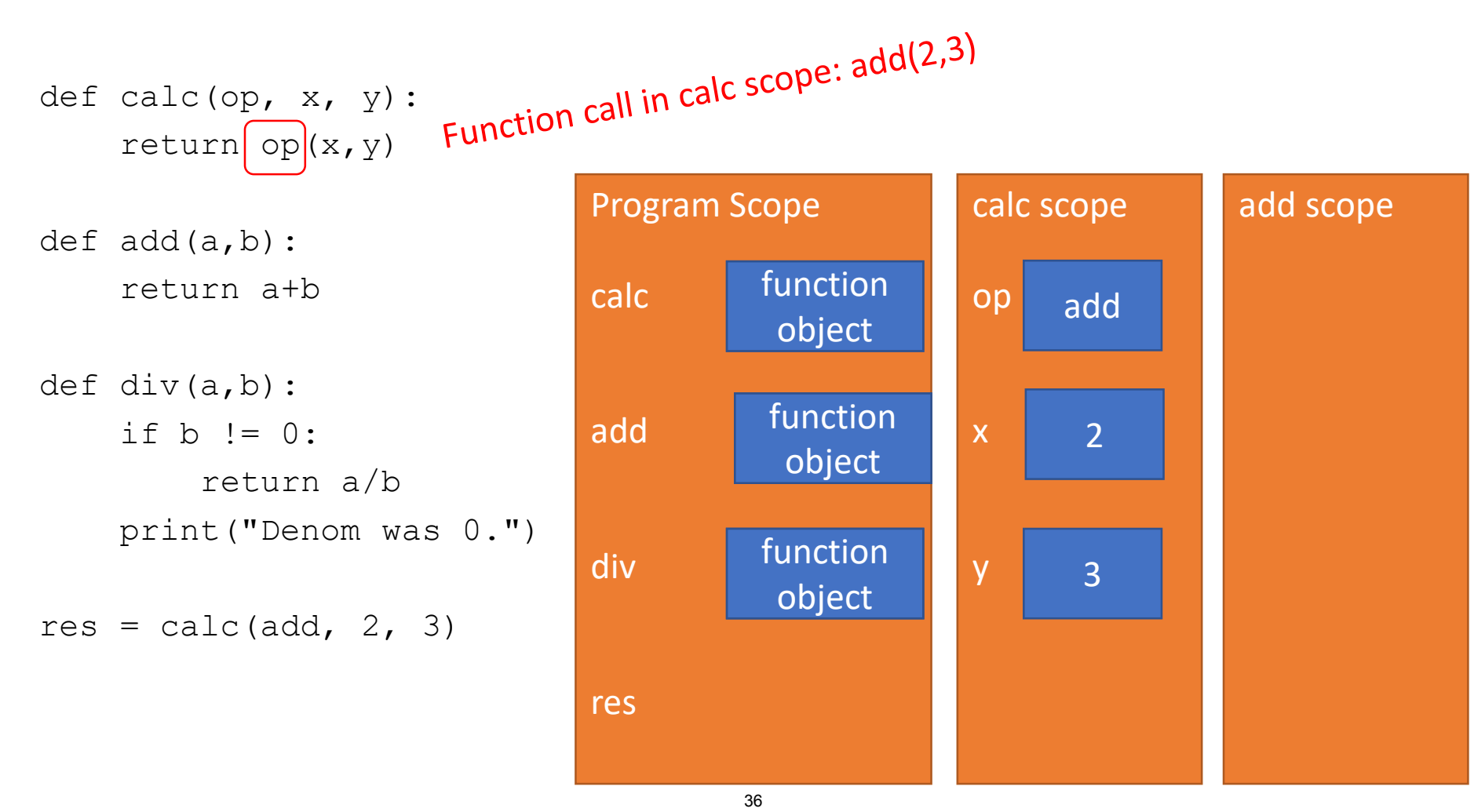

#### MATCH FORMAL PARAMS IN add

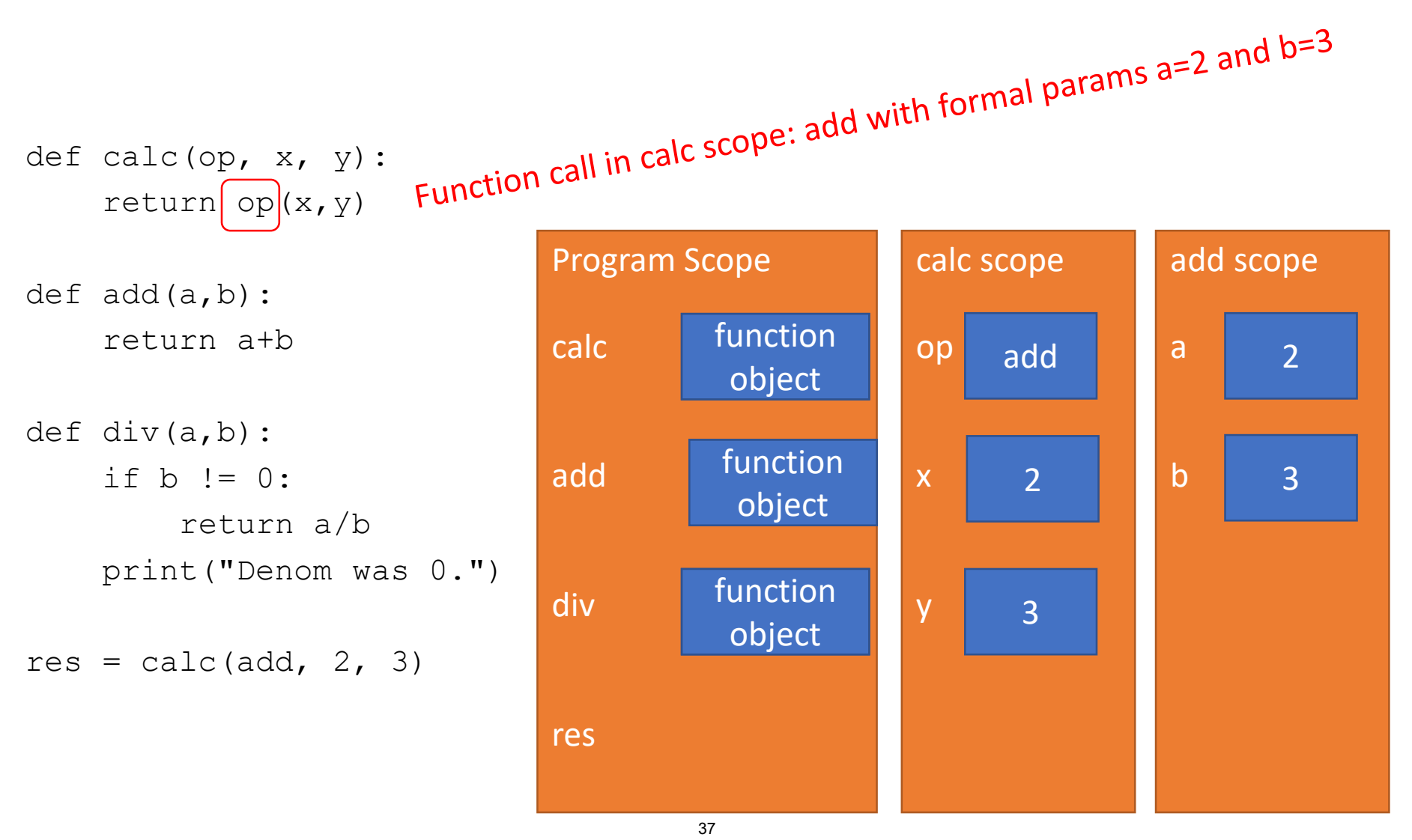

#### EXECUTE LINE OF add

```
def calc(op, x, y):
    return op(x, y)
```
def add(a,b): return a+b

```
def div(a,b):
    if b := 0:
        return a/b
    print("Denom was 0.")
res = calc(add, 2, 3)
```
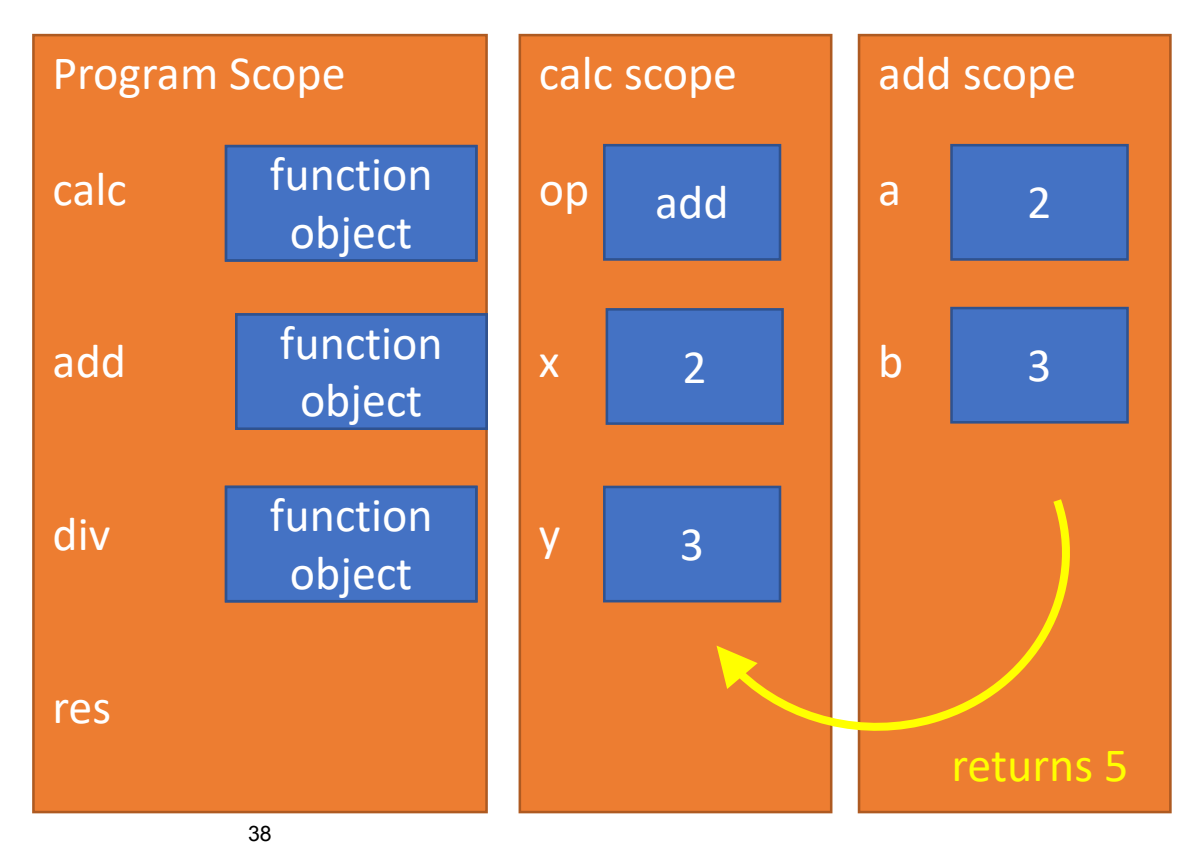

#### REPLACE FUNC CALL WITH RETURN

```
def calc(op, x, y):
    return op(x, y)\overline{5}Program Scope
def add(a,b):
                                           function
    return a+b
                                calc
                                            object
def div(a,b):
                                           function
                                add
    if b := 0:
                                            object
         return a/b
    print("Denom was 0.")
                                           function
                                div
                                            object
res = calc(add, 2, 3)
```
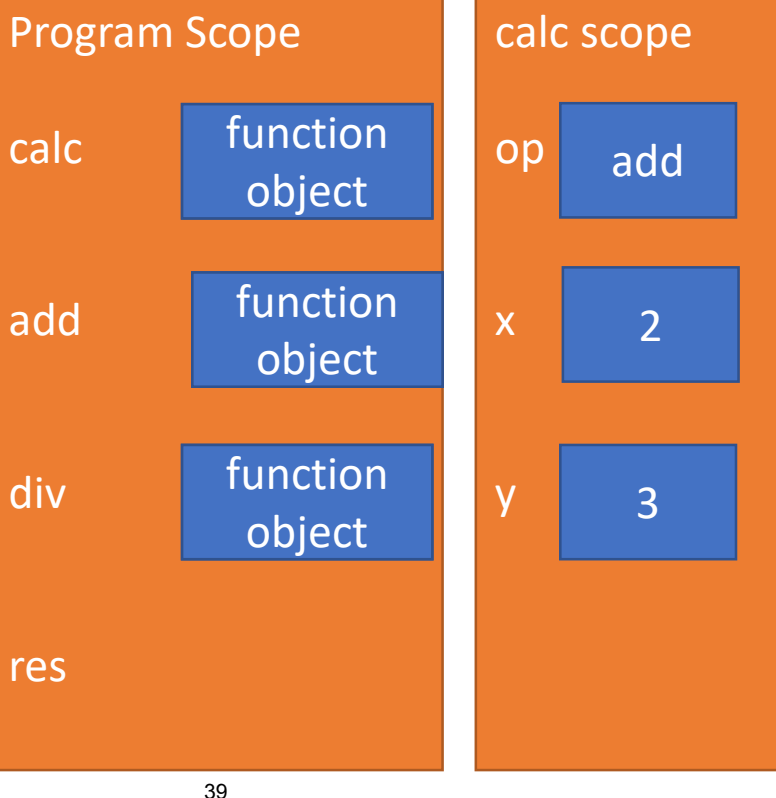

#### EXECUTE LINE OF calc

def calc(op,  $x, y$ ): return op $(x, y)$ 

 $def add(a,b):$ return a+b

```
def div(a,b):
    if b := 0:
        return a/b
    print("Denom was 0.")
```
res = calc(add,  $2, 3$ )

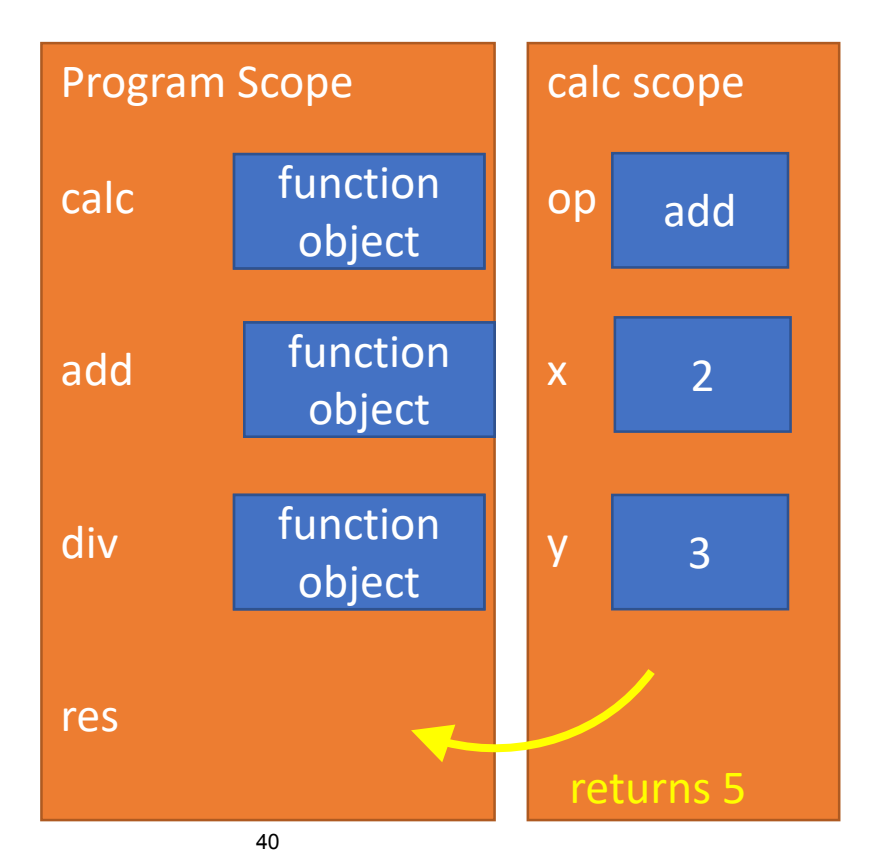

#### REPLACE FUNC CALL WITH RETURN

```
def calc(op, x, y):
    return op(x,y)
def add(a,b):return a+b
def div(a,b):if b := 0:
        return a/b
    print("Denom was 0.")
res = cal{c} calc(add, 2, 3)
               5
```
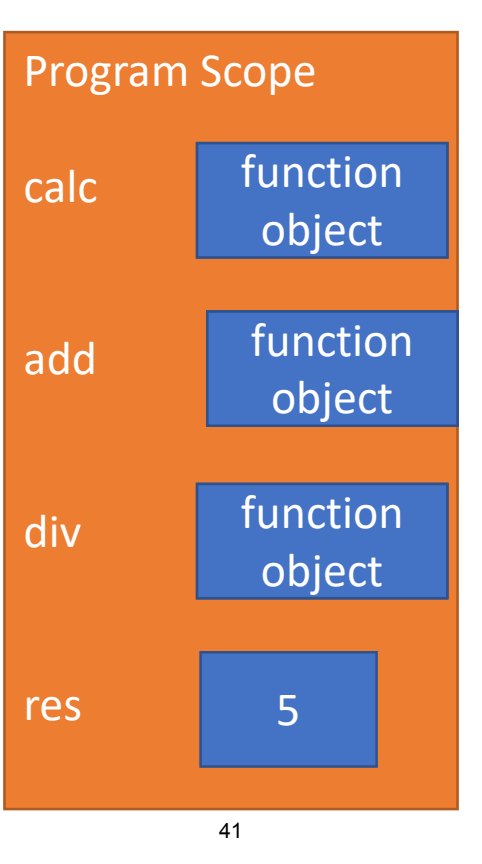

## YOU TRY IT!

#### **Do a similar trace with the function call**

```
def calc(op, x, y):
    return op(x, y)def div(a,b):
    if b := 0:
        return a/b
    print("Denom was 0.")
```

```
res = calc(div, 2, 0)
```
What is the value of res and what gets printed?

#### ANOTHER EXAMPLE: FUNCTIONS AS PARAMS

```
def func_a():
    print('inside func_a')
def func_b(y):
    print('inside func_b')
    return y
def func c(f, z):
    print('inside func_c')
    return f(z)
print (func a()print(5 + func b(2))
print (func c(func b, 3))
```
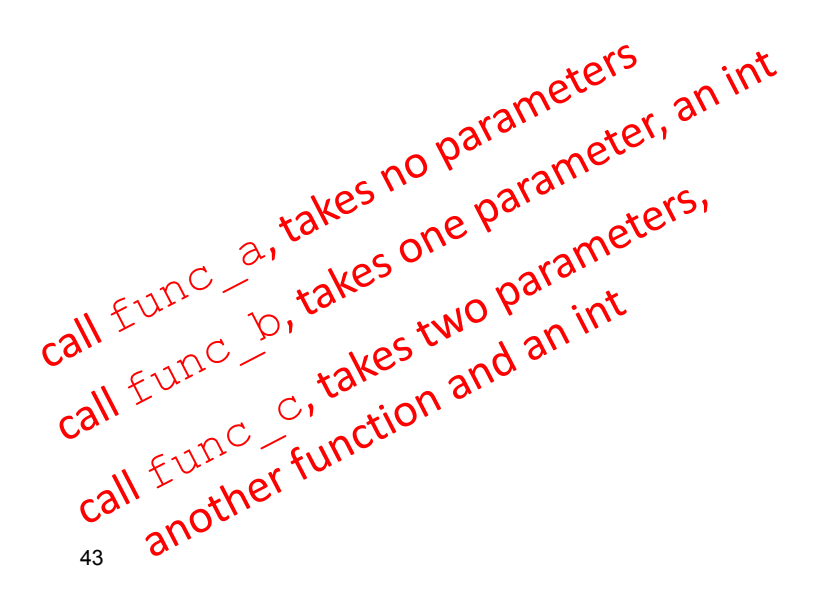

No bindings (no<br>parameters)

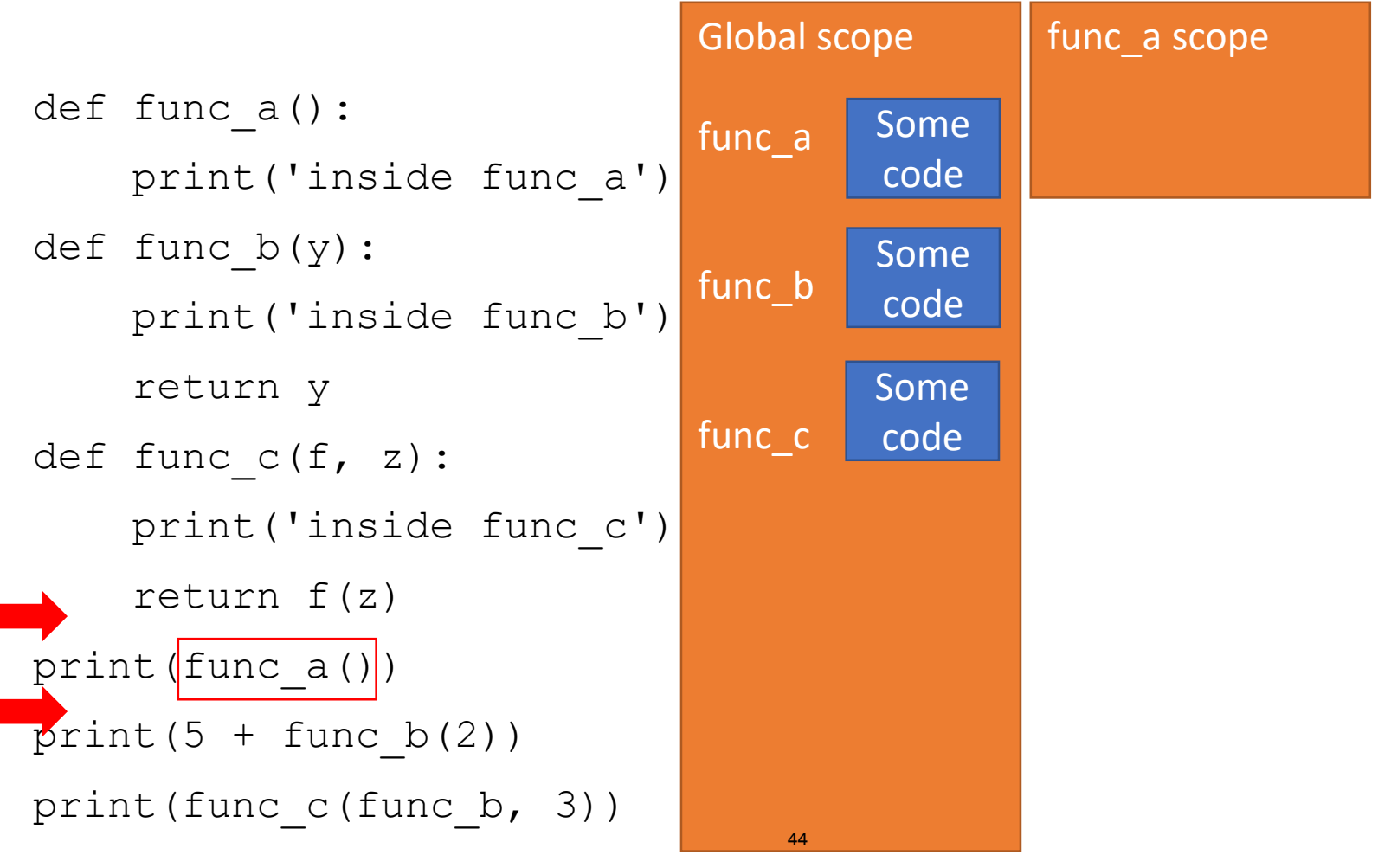

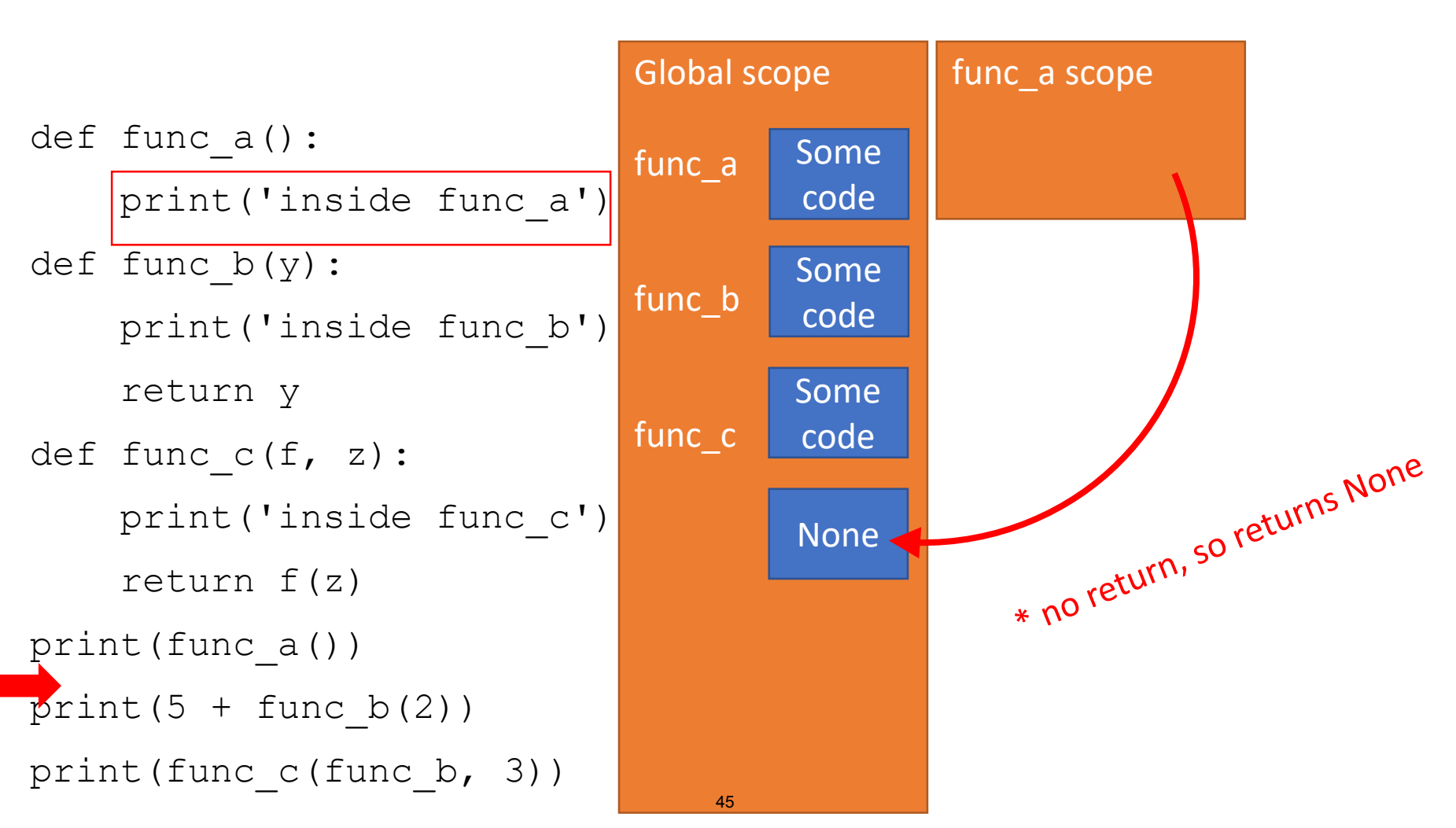

body prints 'inside func\_a' on

bout in

<sup>6.100</sup>L Lecture 8

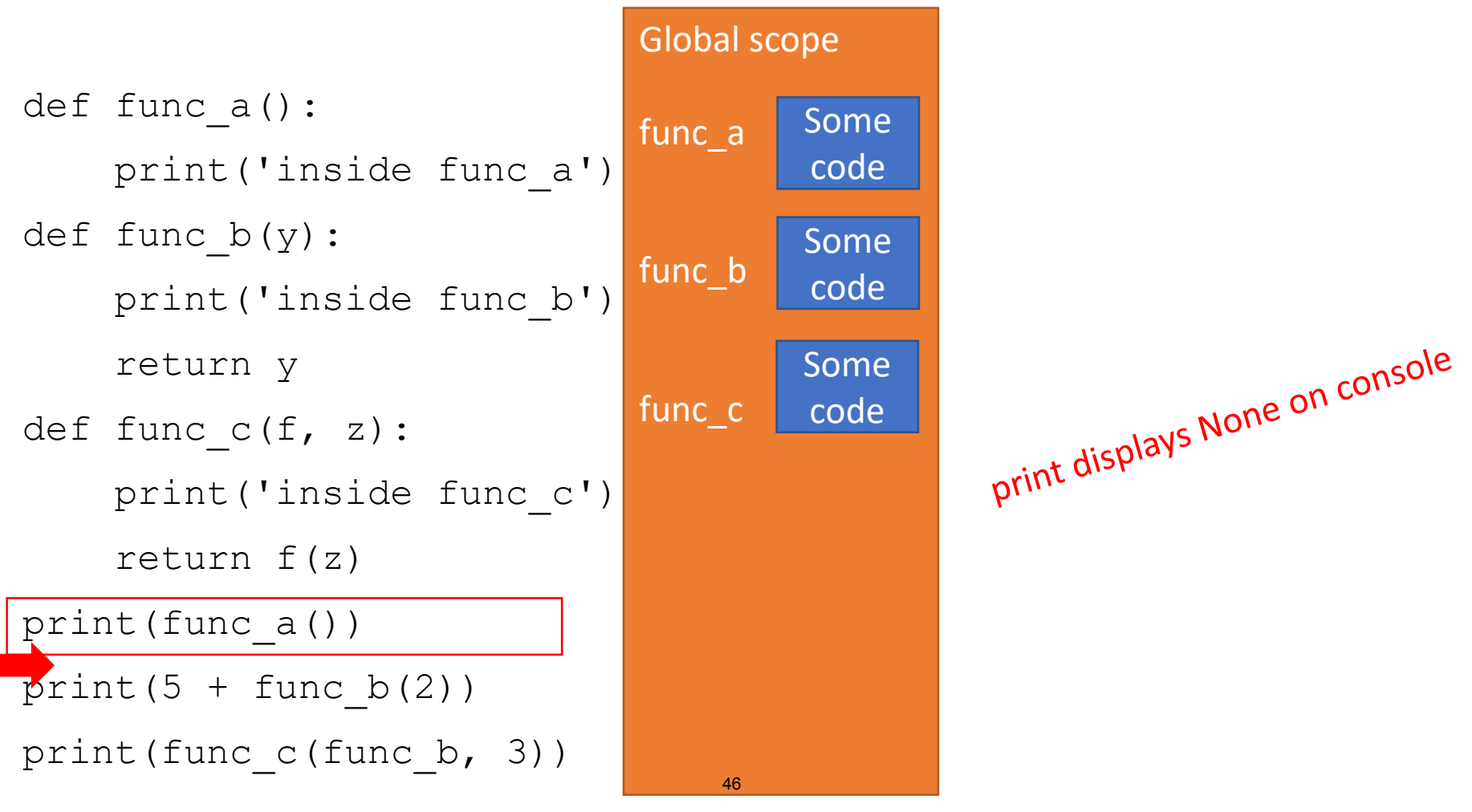

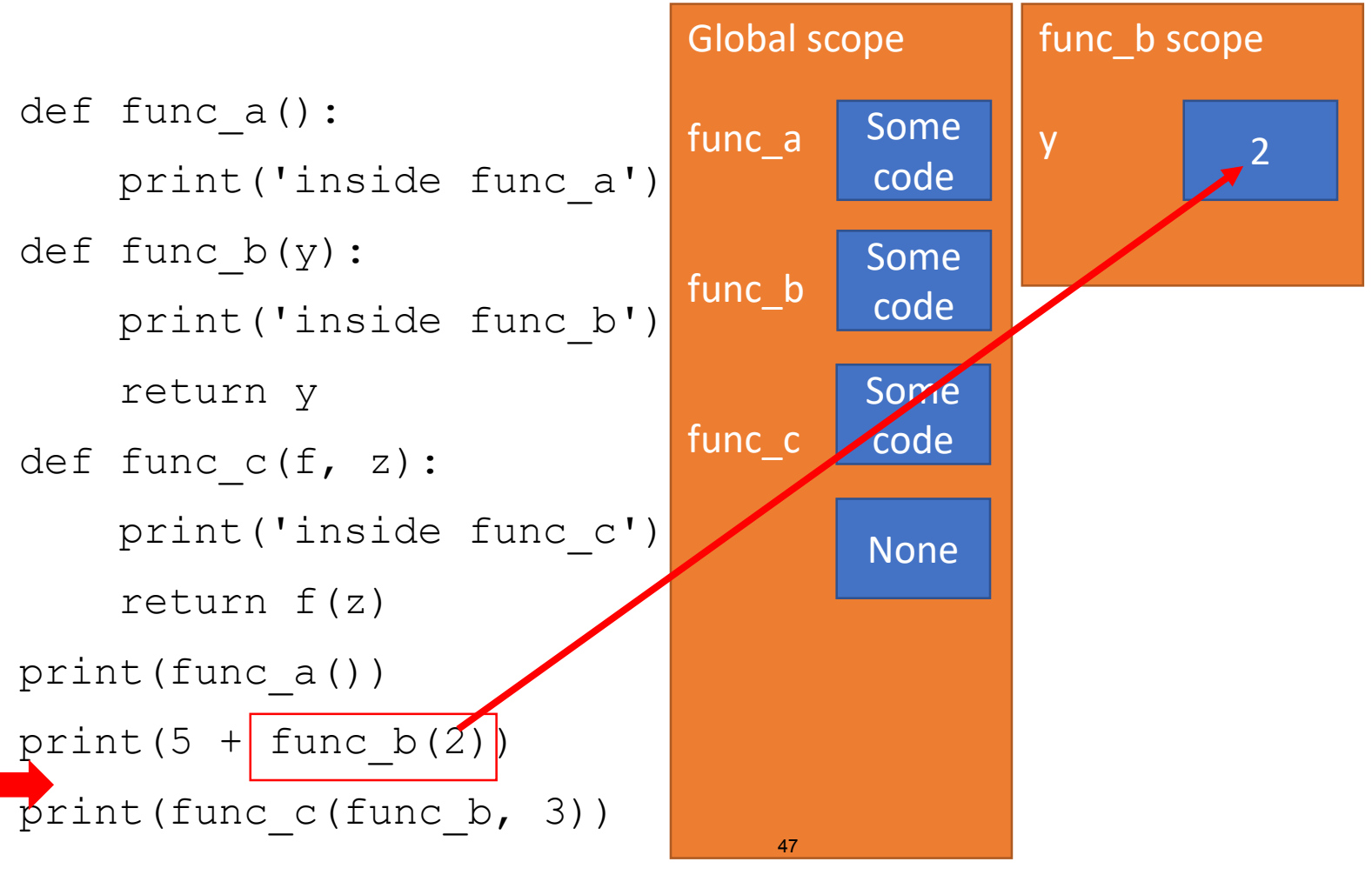

Global scope func\_a func\_b func\_c def func\_a(): print('inside func\_a') def func  $b(y)$ : print('inside func b') return y def func c(f, z): print('inside func\_c') return f(z) print(func\_a()) print $(5 + \text{func } b(2))$  $print(func c(func b, 3))$ Some code Some code Some code func\_b scope y 2 None

body prints 'inside func\_b'

on console

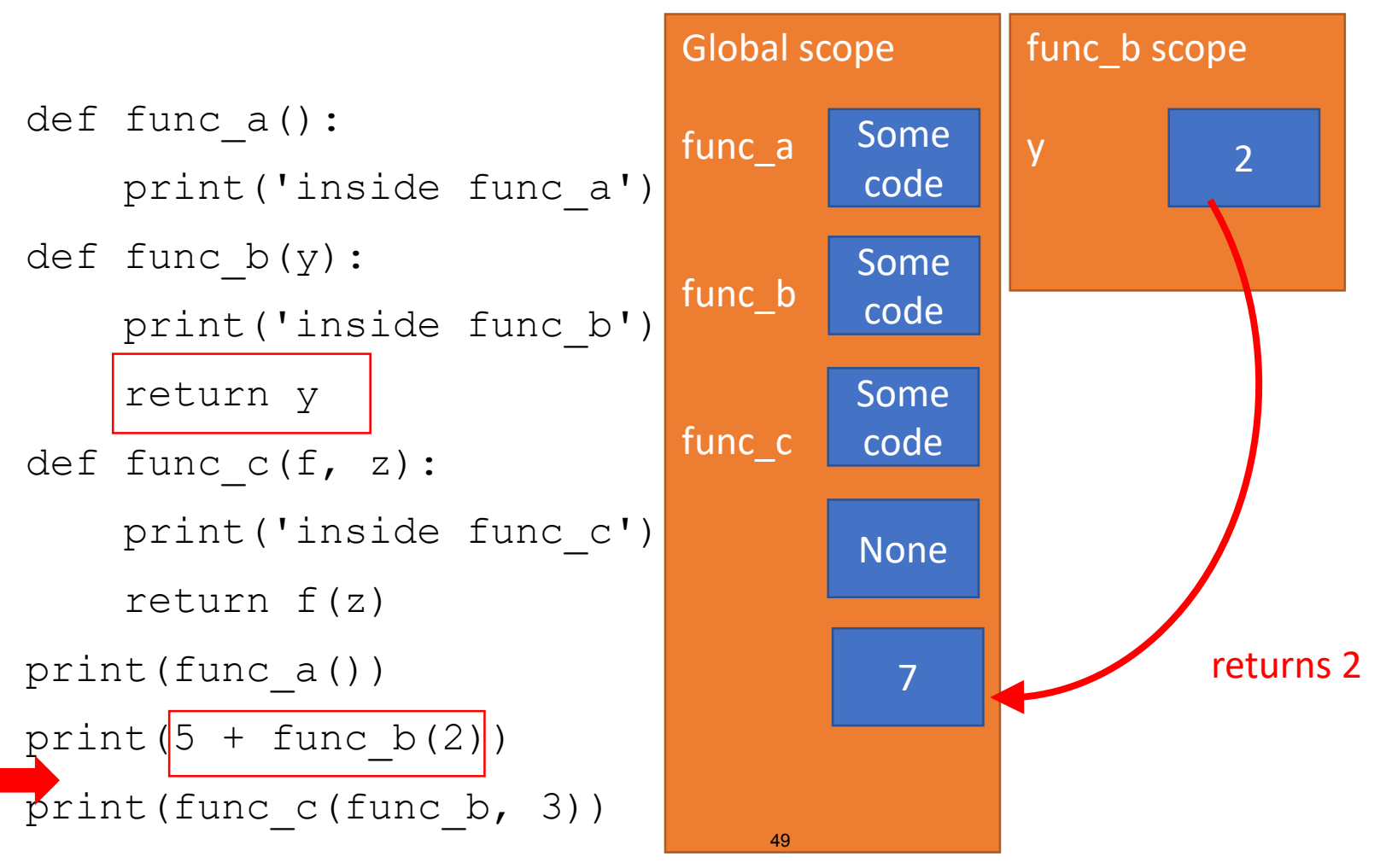

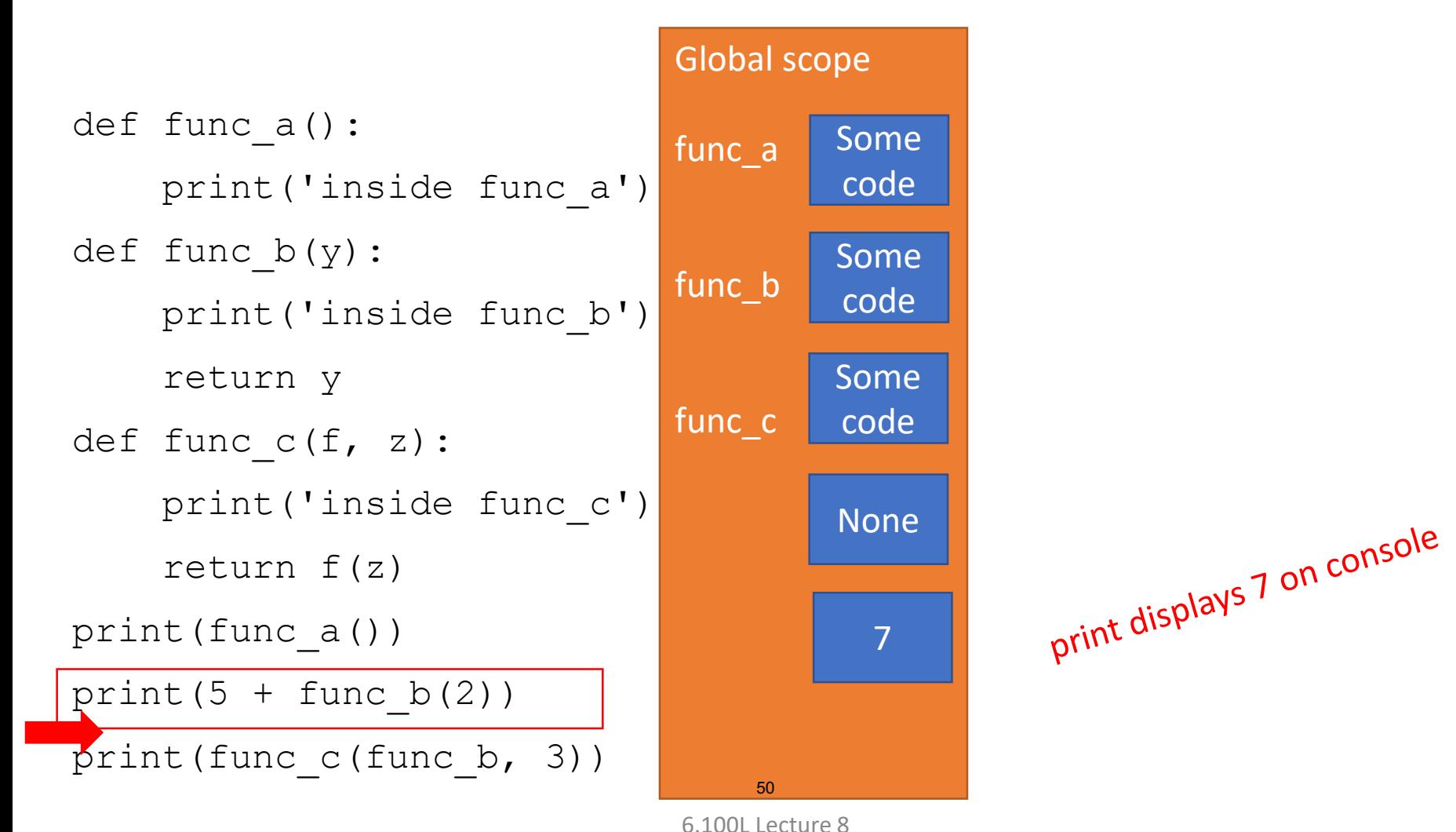

body of func\_c prints<br>body of func\_c' on con body of func\_c prints<br>'inside func\_c' on console

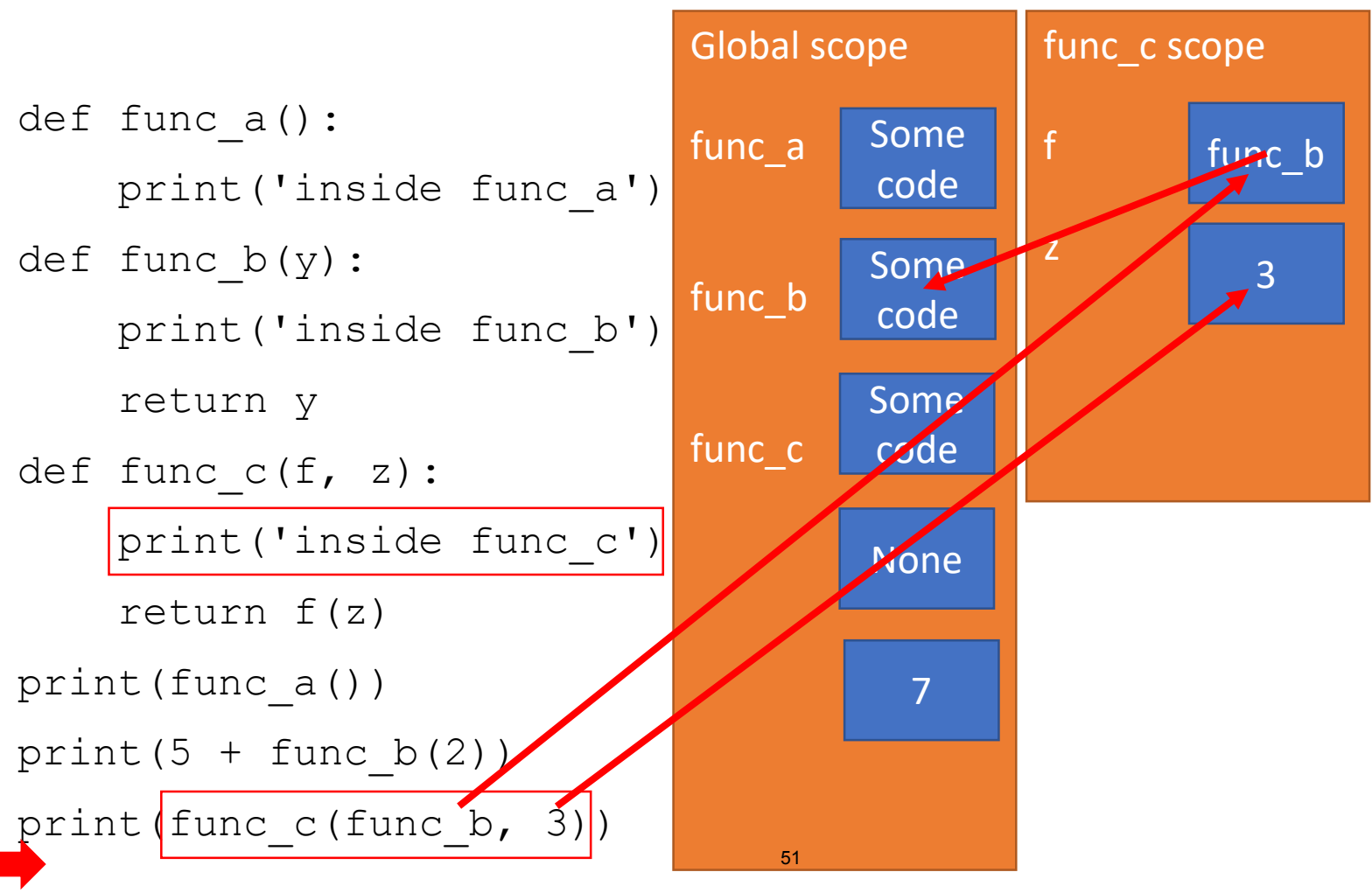

![](_page_51_Picture_1.jpeg)

![](_page_51_Figure_2.jpeg)

<sup>6.100</sup>L Lecture 8

![](_page_52_Picture_1.jpeg)

![](_page_52_Figure_2.jpeg)

## YOU TRY IT!

#### **Write a function that meets these specs.**

```
def apply(criteria,n):
    TT TT TT
    * criteria is a func that takes in a number and returns a bool
    * n is an int
    Returns how many ints from 0 to n (inclusive) match
    the criteria (i.e. return True when run with criteria)
    TT TT TT
```
#### **SUMMARY**

- Functions are first class objects
	- They have a **type**
	- **They can be assigned as a value** bound to a name
	- They can be used as an **argument** to another procedure
	- **They can be returned** as a value from another procedure
- Have to be careful about environments
	- Main program runs in the global environment
	- Function calls each get a new temporary environment
- This enables the creation of concise, easily read code

![](_page_55_Picture_0.jpeg)

#### 6.100L Introduction to Computer Science and Programming Using PythonFall 2022

Forinformation aboutciting these materials orourTerms ofUse,visit: <u>https://ocw.mit.edu/terms</u>.